# Der LATEX-Style für die Problemschach-Zeitschrift *Die Schwalbe*

### Version 1.5

Stefan Höning Neuss

## 2013/01/11

#### **Zusammenfassung**

Diese Dokumentation beschreibt die LATEX-Class und LATEX-Style, die zum Setzen der Zeitschrift *Die Schwalbe* benutzt wird — die Mitglieder Zeitschrift der deutschen Vereinigung für Problemschach.

Die Schwalbe-Class hat die Aufgabe, die Seiteneinstellungen und Umgebungen für die Schwalbe zu definieren. Der Schwalbe-Style hat die Aufgaben, Layoutanpassungen bzgl. des diagram.sty vorzunhmen, mit dem die Problemschach-Diagramme erzeugt werden.

# **1 Kommandos und Umgebungen zur Gliederung eines Hefts**

\Heft Jedes Heft wird durch den Befehl \Heft eingeleitet. Der Befehl hat die folgenden vier Parameter in der angegebenen Reihenfolge:

- 1. der Band, zu dem das Heft gehört
- 2. die Nummer des Heftes
- 3. der Monat des Erscheinens
- 4. das Jahr des Erscheinens
- 5. die Seitennummer der ersten Seite des Heftes

Das August Heft 2011, das die fortlaufende Nummer 250 hat und mit der Seitenummmer 177 beginnt wird demzufolge folgendermassen eingeleitet:

\Heft{XXX}{250}{August}{2011}{177}

Editorial Die Editorial Umgebung benötigt einen Parameter, der die Überschrift definiert. Als optionaler Parameter kann noch der Eintrag im Inhaltsverzeichnis festgelegt werden. Lässt man diesen weg, erscheint dort der Begriff **Editorial**.

aktuell Die aktuell Umgebung für die Aktuellen Meldungen kommt ohne parameter aus. Neben der Uberschrift wird ein Eintrag im Inhalts- ¨ verzeichnis erzeugt.

InformalEntscheid Die Preisberichte zu Informalturnieren der *Schwalbe* werden in die Umgebung InformalEntscheid eingebettet. Das einleitende \begin{InformalEntscheid} hat dabei 3 Parameter:

- 1. die Abteilung
- 2. das Jahr, auf das sich der Entscheid bezieht
- 3. der Name des Preisrichters

Die Umgebung setzt automatisch die Überschrift und erzeugt einen Eintrag im Inhaltsverzeichnis.

Aufsatz Im Gegensatz zu den meisten anderen Umgebungen erzeugt die Titel Aufsatz Umgebung nur den Eintrag im Inhaltsverzeichnis. Hierzu hat das einleitende \begin{Aufsatz} 2 Parameter:

1. den Titel des Aufsatzes

2. den Namen des Autors mit Wohnort

dieser wird in der Form <Name>, <Vorname>/<Wohnort> angegeben.

Um die Überschrift des Aufsatzes zu setzen, gibt es die Umgebung Titel. Die wesentliche Aufgabe dieser Umgebung ist es, passende Abstände zum vorherigen sowie zum nachfolgenden Text zu erzeugen.

Urdrucke Die Umgebung Urdrucke benötigt als Parameter die Nummer des ersten Urdrucks.

maerchenlexikon Im Vorspann der Märchenschachabteilung der Urdrucke werden die \maerchenart benutzten M¨archenschachregeln erl¨autert. Dies geschieht innerhalb der Umgebung maechenlexion. Innerhalb dieser Umgebung werden alle Märchenarten mittels \maerchenart eingeführt, die einen Parameter hat, mit dem die Märchenart angegeben wird.

Loesungen Die Umgebung Loesungen, innerhalb der die Lösungsbesprechungen beschrieben werden, benötigt 2 Parameter:

1. die Nummer des Hefts mit den Urdrucken

2. Monat und Jahr dieses Hefts

BuB Die BuB Umgebung setzt die **Bemerkungen und Berichtigungen** turnierberichte Innerhalb der Umgebung turnierberichte wird über Turniere z. B. aus anderen Zeitschriften berichtet.

> Buecher Buchbesprechungen werden innerhalb der Umgebung Buecher \Buch wiedergegeben. Dabei wird jedes Buch durch den Befehl \Buch begonnen, bei dem zwei Parameter anzugeben sind:

- 1. die Autoren des Buches; mehrere Autoren sind durch ; voneinander zu trennen.
- 2. der Titel des Buches

WebSites Besprechungen von Web-Sites werden innerhalb der Umgebung \WebSite WebSites gesetzt. Dabei wird jede einzelne Web-Site durch den Befehl WebSite begonnen, bei dem als Parameter die **URL** der Web-Site anzugeben ist.

Briefkasten Die Umgebung Briefkasten wird gelegentlich genutzt um Autoren auf Fehler in Ihren eingesandten Aufgaben hinzuweisen.

Turnierbericht Turnierberichte (und -entscheide) zu allgemeinen Turnieren werden in der Turnierbericht Umgebung gesetzt. Das Einleitende \begin{Turnierbericht} besitzt als Parameter den Namen des Turniers und den Namen des Autors in der Form: <Nachname>, <Vorname>. Diese beiden Angaben werden automatisch ins Inhaltsverzeichnis übernommen. Der Titel des Turnierberichts ist wie bei Aufsätzen in die Umgebung Titel einzubauen.

Entscheid Die Entscheid Umgebung wird genutzt, um Turnierentscheide zu allgemeinen Turnieren der Schwalbe, oder aber auch Nachträge oder entgültige Entscheide zu setzen. Als Parameter wird an das einleitende \begin{Entscheid} der Titel des Entscheids angegeben, der ins Inhaltsverzeichnis übernommen werden soll. Der eigentliche Titel muss — wie bei verschiedenen anderen Umgebungen auch — mittels der Titel Umgebung gesetzt werden.

ter das Jahr anzugeben, auf dass sich die Löeserliste bezieht.

Loeserliste Nach dem einleitenden \begin{Loeserliste} ist als Parame-

Turnierausschreibung Nachruf dauerkonto loesungswettbewerb

## **2 Kleine Helferlein**

### **2.1 Diagrammgrössen**

\smalldia In der Schwalbe werden normalerweise zwei verschiedene Diagramm- \normaldia grössen verwendet. Mittels \normaldia wird die Normalgrösse eingestellt. Mittels \smalldia kann auf kleinere Diagramme umgeschaltet werden — von denen dann 4 Stück in eine Zeile passen. Da die kleineren Diagramme normalerweise zu mehreren benutzt werden, kann dieser Befehl natürlich auch als Umgebung benutzt werden.

### **2.2** Häufige Abkürzungen

\dh LATEX intepretiert einen Punkt nach einem Kleinbuchstaben normaler- \ua  $\angle$ zB \su \ep weise als Satzende. Als Folge davon ist der Abstand hinter diesem Punkt grösser als der normale Wortabstand. Insbesondere bei Abkürzungen ist dies aber nicht gewünscht. Besonders bei mehrgliedrigen Abkürzungen sollte man sogar einen kleineren Abstand als den normalen Wortabstand zwischen den Gliedern der Abkürzung wählen. Daher definiert der Style

\seedia

Befehle für einige Häufig vorkommende Abkürzungen:

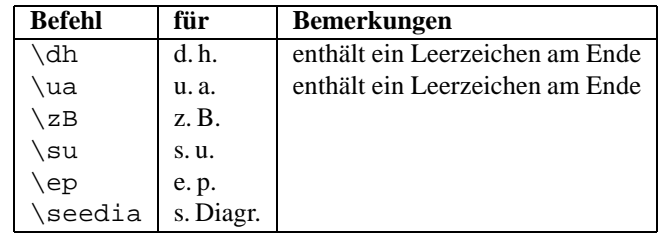

## **2.3 Verschiedenes**

\figline Mittels \figline kann eine Zeile mit Königen ausgegeben werden, die als Trenner zwischen 2 Abschnitten dient. \foto Um Freiraum für ein Foto zu lassen kann der Befehl \foto{<Breite>}{<Hoehe>}{<Bildunterschrift>} benutzt werden.

## **3** Die Treiberdatei für die Dokumentation

Der folgende Code erzeugt die Dokumentation. Da dies der erste nicht auskommentierte Code in der Datei ist, kann die Dokumentation einfach erzeugt werden, indem man diese Datei mit LAT<sub>E</sub>X 2<sub> $\varepsilon$ </sub> übersetzt.

```
1 (*driver)
```

```
2 \documentclass[a4paper]{article}
```

```
3 \usepackage{doc}
```

```
4 \usepackage{schwalbe}
```

```
5 \setminus \setlength{\setminus \textit{hoffset}}{-1in}
```

```
6 \setminus \mathsf{setlength}\{\setminus \mathsf{voffset}\} \{-1\texttt{in}\}
```

```
7 \setlength{\textwidth}{10cm}
```

```
8 \setlength{\oddsidemargin}{65mm}
```

```
9 \EnableCrossrefs
```

```
10 \CodelineIndex
```

```
11 \RecordChanges
12 \begin{document}
```

```
13 \DocInput{schwalbe.dtx}
```

```
14 \end{document}
```

```
15\langle driver\rangle
```
# **4 Die Implementierung der** *Schwalbe***-Class**

Die schwalbe-Class beruht auf der article-Class und verwendet logischerweise die Einstellungen des schwalbe.sty.

16 (\*class)

```
17 \NeedsTeXFormat{LaTeX2e}
```

```
18 \ProvidesClass{schwalbe}[2013/01/11]
```

```
19 \LoadClass[11pt]{article}
```

```
20 \RequirePackage{schwalbe}
```

```
21 \RequirePackage{ifthen}
```
Innerhalb der Schwalbe haben wir ein spezielles Seitenlayout.

```
22 \backslash hoffSet-25mm
```
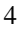

```
23 \voffset-25mm
24 \textheight26cm
25 \textwidth157mm
26 \oddsidemargin22.5mm
27 \topmargin19mm
28 \heasuredangledheight0cm
29 \headsep0cm
30 % \footheight14pt
31 \footskip10mm
32 \parindent0mm
33 \parskip1ex plus 1ex minus .5ex
34 \def\@oddhead{}
35 \def\@oddfoot{%
36 \text{ if odd}\c@page%
37 \hbox to \textwidth{\hfill\thepage}%
38 \else%
39 \hbox to \textwidth{\thepage\hfill}%
40 \{fi%
41 }
```
Wir wollen Fussnoten noch lesbar haben. Daher uebernehmen wir die \footnotesize definition wie bei 12pt.

```
42 \renewcommand\footnotesize{%
```

```
43 \@setfontsize\footnotesize\@xpt\@xiipt
44 \abovedisplayskip 10\p@ \@plus2\p@ \@minus5\p@
45 \abovedisplayshortskip \z@ \@plus3\p@
46 \belowdisplayshortskip 6\p@ \@plus3\p@ \@minus3\p@
47 \def\@listi{\leftmargin\leftmargini
48 \topsep 6\p@ \@plus2\p@ \@minus2\p@
49 \parsep 3\p@ \@plus2\p@ \@minus\p@
50 \ditemsep \parsep}%
51 \belowdisplayskip \abovedisplayskip
52 }
```
Der Befehl \Heft leitet jedes Heft ein. Damit werden Band, Heftnummer, Monat, Jahr und erste Seitennummer des Heftes spezifiziert.

```
53 \newcommand{\Heft \{51\} \f \54 \det\thetaand{#1}%
55 \def\left\{2\right\}56 \def\heft@monat{#3}%
57 \det\theta \text{yearf} \#458 \setcounter{page}{#5}%
59 \hbox to \textwidth{\vbox to 60mm{\vfill}\hfill}%
60 \hbox to \textwidth{%
61 \{\langle \rangle\} \{ \langle \rangle\} \{ \langle \rangle\}62 \hbar \hbar \hbar \hbar \hbar63 \{\langle \rangle\} \{ \rangle\} \{ \rangle\}64 \hfill<sup>2</sup>
65 \{\langle \rangle\}_{\text{series}} \neq \emptyset66 {}^{36}67 \vskip2mm%
68 \hrule width \textwidth height 1\cdot p@69 \frac{1}{2} \input{intro}%
70 \vskip5mm%
71 }
```
Eine Umgebung für ein Editorial. Als optionaler Parameter kann die Überschrift im Text angegeben werden. Der andere Parameter wird für den Eintrag im Inhaltsverzeichnis benutzt.

```
72 \newenvironment{Editorial}[2][Editorial]{%
73 \ttitel@skip%
74 \centerline{\Large\bfseries #1}%
75 \titel@skip%
76 \stepcounter{@inhalt}%
77 \inhalt@label\relax%
78 \begingroup%
79 \det\left\{\#2\right\}80 \{def\{\delta\} \cdot \text{c} \cdot \text{d} \cdot \text{d} \cdot \text{d} \cdot \text{e} \}81 \edef\@tempc{%
82 \write\sw@contents{%
83 \@nearverbatim\@tempb{%
84 \{ \emptyset\} \{ \emptyset\}85 {\@nearverbatim\pageref{inhalt\@nameuse{the@inhalt}}}%
86 } \frac{1}{6}87 }&
88 }&
89 \expandafter\endgroup\@tempc%
90 \}{}
```
Eine Umgebung für *AKTUELLE MELDUNGEN*, die die Überschrift und den Eintrags ins Inhaltsverzeichnis erzeugt.

91 \newenvironment{aktuell}{% 92 \ttitel@skip% 93 \centerline{\Large\itshape AKTUELLE MELDUNGEN} 94 \titel@skip% 95 \stepcounter{@inhalt}% 96 \inhalt@label\relax% 97 % Eintrag im Inhaltsverzeichnis 98 \bgroup% 99 \def\@tempb{\aktuell}% 100  $\text{lede}$ 101 \write\sw@contents{% 102 \@nearverbatim\@tempb{% 103  ${\{nemearverbatim\} pageref{inhalt\} @nameuse{the@inhalt}}\$  $104$  }  $\frac{8}{3}$  $105$  }&  $106$  }% 107 \expandafter\egroup\@tempa%  $108 \} \}$ 

Für Informalturniere der Schwalbe gibt es eine besondere Umgebung, die die 3 Parameter *Abteilung*, *Jahr* und *Preisrichter* benötigt. Die normale Form der Umgebung erzeugt auch die Überschrift. Falls dies unterdrückt werden muß – um z. B. die Überschrift speziell zu formatieren, kann die **Stern-Form** der Umgebung genutzt werden. Daher findet die Auswertung der Parameter in den Kommandos \x@InformalEntscheid und \y@InformalEntscheid statt.

```
109 \newenvironment{InformalEntscheid}{%
110 \@ifstar{\x@InformalEntscheid}{\y@InformalEntscheid}%
111 \}{}
```

```
112 \newcommand{\x@InformalEntscheid}[3]{%
113 \stepcounter{@inhalt}%
114 \inhalt@label\relax%
115 % Weitere Einstellungen
116 \def\@dia@numberx{%
117 \if@special%
118 \theta \thediag\ \theta119 \else\ifdi@no%
120 \if@sourcenr\the\sourcenr@tk\fi\ %
121 \{f_i\} 122 \}122
123 % Erzeuge den Eintrag f\"ur das Inhaltsverzeichnis
124 \bgroup%
125 \def\@tempb{\InformalEntscheid}%
126 \det\left(\text{extempc} \{\text{\#1}\}\right)127 \det\det\left\{\#2\right\}128 \det\left(\det\left(\frac{H}{H}\right)\right)129 \text{lede}130 \write\sw@contents{%
131 \@nearverbatim\@tempb{%
132 \{\langle\text{@nearverbatim}\rangle\text{@tempc}\}133 \{ \emptyset\}134 \{ \emptyset\}135 {\{n\} {\{n\}}136 }137 }&
138 {}^{2}139 \expandafter\egroup\@tempa%
140 }
141 \newcommand{\y@InformalEntscheid}[3]{%
142 \ttitel@skip%
143 \forall \text{box} \exists144 \centerline{\Large\bfseries Entscheid im Informalturnier #2 der Schwa
145 \centerline{\bfseries Abteilung: #1\hskip1cm Preisrichter: #3}%
146 }%
147 \titel@skip%
148 \xint \frac{\arctan x}{\arctan x} \x@InformalEntscheid{#1}{#2}{#3}%
149 }
```
Die Umgebung für Aufsätze. Die Parameter (Titel und Autoren (mit *Wohnorten)*) werden für das Inhaltsverzeichnis verwendet.

```
150 \newenvironment{Aufsatz}[2]{%
151 \stepcounter{@inhalt}%
152 \let\titel@ext\inhalt@label\relax%
153 \begingroup%
154 \setcounter{footnote}{0}%
155 \det\left(\text{letmpa}_{\#1}\right)156 \det\left\{\lambda \right\}157 \def\varphi|_{\ell} | \det\varphi|_{\ell} | \leq158 \text{lede}159 \write\sw@contents{%
160 \@nearverbatim\@tempc{%
161 {\{\n\{unearverhatim\}pageref{\in}nalt\@nameuse{\in}the@inhalt}}\
162 \{\n\enearverbatim\@tempa}%
```

```
7
```

```
163 \{\n\enearverbatim\@tempb}%
164 }&
165 {}^{2}166 }&
167 \expandafter\endgroup\@tempd%
168 \}{}
```
Innerhalb der Umgebung Urdrucke werden die Diagramme immer zu dritt nebeneinander gesetzt - sofern dies paßt. Außerdem werden von jedem Diagramm die Autoren sowie Diagramm und Seitennummern in die Datei schwalbe.inhalt geschrieben.

```
169 \newenvironment{Urdrucke}[1]{%
170 \setboolean{showcity}{true}%
171 \nocomputer%
172 \ddot{\text{diag numbering}} \{arabic\}173 \ddot{\text{diagnum}} \{ \#1 \}174 \@urdrucktrue%
175 \det\downarrow def\det\downarrow176 % Gebe das Diagramm aus
177 \unhbox\dia@box%
178 % Erzeuge die Eintr"age f"ur das Inhaltsverzeichnis
179 \sw@problem%
180 {}^{2}181 \ttitel@skip%
182 \centerline{\Large\bfseries Urdrucke}%
183 \titel@skip%
184 \stepcounter{@inhalt}%
185 \inhalt@label\relax%
186 % Eintrag im Inhaltsverzeichnis
187 \bgroup%
188 \def\@tempb{\Urdrucke}%
189 \text{lede}190 \write\sw@contents{%
191 \@nearverbatim\@tempb{%
192 {\@nearverbatim\pageref{inhalt\@nameuse{the@inhalt}}}%
193 }&
194 }&
195 }&
196 \expandafter\egroup\@tempa%
197 }{}
```
Die Umgebung für Lösungen benötigt 2 Parameter:

1. die Nummer des Heftes mit den Urdrucken

2. Monat und Jahr

198 \newenvironment{Loesungen}[2]{%

```
199 \begingroup%
```

```
200 \ttitel@skip%
```

```
201 \centerline{\Large\bfseries L\"osungen der Urdrucke aus Heft #1, #2}&
```

```
202 \titel@skip%
```

```
203 \stepcounter{@inhalt}%
```

```
204 \inhalt@label\relax%
```

```
205 % Eintrag im Inhaltsverzeichnis
```

```
206 \rightarrow \b{bqroup
```

```
207 \def\@tempb{\Loesungen}%
208 \det\left(\text{extempc} \{ \#1 \} \right)209 \det\left(\det\left(\frac{H}{H}\right)\right)210 \text{lede}f\text{etempa}211 \write\sw@contents{%
212 \@nearverbatim\@tempb{%
213 \{\@{nearverbatim\@tempc}\}\214 \{ \@nearverbatim\@tempd}%
215 {\@nearverbatim\pageref{inhalt\@nameuse{the@inhalt}}}%
216 {}^{3}217 }&
218 {}^{2}219 \expandafter\egroup\@tempa%
220 \parskip.5ex plus 2ex%
221 \catcode'/=\active%
222 } { %223 \catcode'/=12%
224 \endgroup%
225 }
```
Eine Umbegung für die Löserliste.

```
226 \newenvironment{Loeserliste}[1]{%
227 \ttitel@skip%
228 \centerline{\Large\bfseries L\"oserliste #1}%
229 \titel@skip%
230 \stepcounter{@inhalt}%
231 \inhalt@label\relax%
232 % Eintrag im Inhaltsverzeichnis
233 \bgroup%
234 \def\@tempb{\Loeserliste}%
235 \text{lede}f\text{et}236 \write\sw@contents{%
237 \@nearverbatim\@tempb{%
238 \{\langle @nearverbatim\pageref{inhalt\@nameuse{the@inhalt}}}
239 }&
240 } \frac{8}{6}241 {}^{2}242 \expandafter\egroup\@tempa%
243 } {}
   Eine Zwischenüberschrift für Sonderpunkte & Dauerkonto.
244 \newcommand{\dauerkonto}[1]{%
245 \ttitel@skip%
246 \centerline{\large\bfseries L\"oserliste: Sonderpunkte \& Dauerkonto #1
```

```
247 \titel@skip%
```

```
248 }
```
#### Eine Zwischenüberschrift für den Preisbericht zum Lösungswettbewerb.

```
249 \newcommand{\loesungswettbewerb}[1]{
```

```
250 \ttitel@skip%
251 \centerline{\Large\bfseries Preisbericht zum L\"osungswettbewerb #1}%
252 \titel@skip%
253 }
```
Die Umgebung für Bemerkungen und Berichtigungen erzeugt die Uberschrift und den Eintrag ins Inhaltsverzeichnis. ¨

```
254 \newenvironment{BuB}{%
255 \ttitel@skip%
256 \centerline{\Large\bfseries Bemerkungen und Berichtigungen}%
257 \titel@skip%
258 \setminus \text{stepcounter}\{\emptyset \text{inhalt}\}259 \inhalt@label\relax%
260 \t\ bso1%261 % Eintrag im Inhaltsverzeichnis
262 \bgroup%
263 \def\@t{=} \def\@t{=} \delta\264 \qquad \text{lede}265 \write\sw@contents{%
266 \@nearverbatim\@tempb{%
267 {\{n \in \mathbb{Z} : n \in \mathbb{Z} \mid n \text{ and } n \in \mathbb{Z} \}}268 }&
269 } %270 } \frac{8}{6}271 \expandafter\egroup\@tempa%
272 } { \esol }
273.8274 \newcommand{\Briefkasten}{%
275 \titel@skip%
276 {\large\bfseries Briefkasten}%
277 \hskip1em%
278 }
```
Die folgenden werden benutzt im Titel zu setzen und ggfs. entsprechende \label zu registrieren.

```
279 \let\titel@ext\relax
280 \newcounter{@inhalt}
281 \setcounter{@inhalt}{0}
282 \def\the@inhalt{\@arabic\c@@inhalt}
283 \def\inhalt@label{\label{inhalt\@nameuse{the@inhalt}}}
284 \def\Titel{\ttitel@skip\centering\addtolength{\baselineskip}{4pt}}
285 \def\endTitel{\titel@skip\titel@ext}
286 \def\Untertitel{\subtitel@skip\centering}
287\def\endUntertitel{\subtitel@subskip}
```
Eine Umgebung für Berichte ohne automatisch erstellte Überschrift. Der übergebene Wert wird in das Inhaltsverzeichnis übernommen.

```
288 \newenvironment{Bericht}[1]{%
289 % Erzeuge den Eintrag f\"ur das Inhaltsverzeichnis
290 \stepcounter{@inhalt}%
291 \let\titel@ext\inhalt@label\relax%
292 \bgroup%
293 \def\@tempb{\Bericht}%
294 \det\left(\text{degree} \#1\right)295 \text{lede} \text{lede}296 \write\sw@contents{%
297 \@nearverbatim\@tempb{%
298 \{ \emptyset\}299 {\{\n\omega\}} {\alpha\} {\alpha\}300 {}^{3}301 {}^{3}302 }&
```

```
303 \expandafter\egroup\@tempa%
304}{}
```
Eine Umgebung für Grüsse ohne automatisch erstellte Überschrift. Der übergebene Wert wird in das Inhaltsverzeichnis übernommen.

```
305 \newenvironment{Gruss}[1]{%
306 % Eintrag im Inhaltsverzeichnis
307 \stepcounter{@inhalt}%
308 \let\titel@ext\inhalt@label\relax%
309 \bgroup%
310 \def\@t{=} \def\@t{=} \Theta\311 \det\setminus \text{def}\setminus \text{degree} \#1312 \text{?}313 \write\sw@contents{%
314 \@nearverbatim\@tempb{%
315 \{ \@nearverbatim\@tempc }%
316 {\@nearverbatim\pageref{inhalt\@nameuse{the@inhalt}}}%
317 } \frac{8}{3}318 }&
319 }%
320 \expandafter\egroup\@tempa%
321 } { }
```
Eine Umgebung für Tagungsberichte ohne automatisch erstellte Überschrift. Der übergebene Wert wird in das Inhaltsverzeichnis übernommen.

```
322 \newenvironment{Tagung}[1]{%
323 % Eintrag im Inhaltsverzeichnis
324 \stepcounter{@inhalt}%
325 \let\titel@ext\inhalt@label\relax%
326 \rightarrow \bar{b}327 \def\@tempb{\Bericht}%
328 \det\left(\text{extempc} \{ \#1 \} \right)329 \qquad \text{lede}330 \write\sw@contents{%
331 \@nearverbatim\@tempb{%
332 \{\langle\text{Onearverbatim}\rangle\text{ @tempc}\}333 {\@nearverbatim\pageref{inhalt\@nameuse{the@inhalt}}}%
334 }&
335 }&
336 }%
337 \expandafter\egroup\@tempa%
338 }{}
```
Bei Turnierberichten wird nur ein Eintrag ins Inhaltsverzeichnis erzeugt. Die Überschrift muss in der Umgebung Titel gesetzt werden.

```
339 \newenvironment{Turnierbericht}[2]{%
340 \setminus stepcounter\{\emptyset inhalt\}341 \let\titel@ext\inhalt@label\relax%
342 % Erzeuge den Eintrag f\"ur das Inhaltsverzeichnis
343 \bgroup%
344 \def\@tempb{\Turnierbericht}%
345 \det\left(\text{extempc}\left\{\text{\#1}\right\}\right)346 \det\det\left\{\#2\right\}347 \text{lede}f\text{etempa}
```

```
348 \write\sw@contents{%
349 \@nearverbatim\@tempb{%
350 {\@nearverbatim\@tempc}%
351 \{\langle\mathbb{Q} \rangle\}352 {\@nearverbatim\pageref{inhalt\@nameuse{the@inhalt}}}%
353 }&
354 } \frac{8}{9}355 }&
356 \expandafter\egroup\@tempa%
357 } {}
   Die Umbegung für Berichte von Turnieren aus anderen Zeitschrif-
ten.
358 % Turnierberichte aus anderen Zeitschriften
359 \newenvironment{turnierberichte}{%
360 \ttitel@skip%
361 \t\vbox{box}/\tcentering\Large\bf bfseries Turnierberichte}%
362 \titel@skip%
363 \stepcounter{@inhalt}%
364 \inhalt@label\relax%
365 \nodiagnumbering%
366 % Eintrag im Inhaltsverzeichnis
367 \bgroup%
368 \def\@tempb{\Turnierberichte}%
369 \text{?}370 \write\sw@contents{%
371 \@nearverbatim\@tempb{%
372 {\@nearverbatim\pageref{inhalt\@nameuse{the@inhalt}}}%
373 } \frac{8}{3}374 }&
375 }&
376 \expandafter\egroup\@tempa%
377 }{}
378 %
379 \newcommand{\turnier}[1]{%
380 \vskip\tw@\p@%
381 \{ \langle \rangle \}382 \par%
383 }
384 % \end{math} \text{macrocode}385 %
386 % Das {\itshape kleine M"archenschach-Lexikon} im Urdruckteil kann in mehrere
387 % Abschnitte zerlegt werden, damit es besser auf die Seiten passt. Bei der
388 % ersten \verb+maerchenlexikon+ Umgebung steht die Einleitung. Zwei
389 % M"archenarten werden mittels \verb+---+ voneinander getrennt.
390 \text{ %} \begin{macrocode}
391 \newcounter{@maerchenlexikon}
392 \setcounter{@maerchenlexikon}{0}
393 \newboolean{@first@lexikon@entry}
394 \newcommand{\maerchenart}[1]{%
395 \ifthenelse{\boolean{@first@lexikon@entry}}{%
396 \setboolean{@first@lexikon@entry}{false}%
397 \{\frac{9}{6}\}398 --- 2
```

```
12
```

```
399 }%
400 \{ \iota \} \ \{ \iota \} \401<sup>1</sup>
402 \newenvironment{maerchenlexikon}%
403 / \frac{6}{5}404 \ifthenelse{\value{@maerchenlexikon}=0}{%
405 {\itshape Kleines M\"archenschach-Lexikon: } \frac{1}{2}406 \}{ } \407 \setboolean{@first@lexikon@entry}{true}%
408 \stepcounter{@maerchenlexikon}%
409 }{}
```
Die Umbegung Entscheid erzeugt einen Eintrag ins Inhaltsverzeichnis. Als Parameter ist der Name des Turnier anzugeben. Die Überschrift muss mittels der Umbebung Titel gesetzt werden.

```
410 \newenvironment{Entscheid}[1]{%
411 % Erzeuge den Eintrag f\"ur das Inhaltsverzeichnis
412 \stepcounter{@inhalt}%
413 \let\titel@ext\inhalt@label\relax%
414 \bgroup%
415 \def\@t{empb}\@t{impb}\times\end{B}416 \det\left(\text{extempc} \{ \#1 \} \right)417 \text{lede} \text{lede} \text{tempa} \text{ad}418 \write\sw@contents{%
419 \@nearverbatim\@tempb{%
420 \{\langle\@{nearverb}atim\@tempc\>\rangle\}421 {\@nearverbatim\pageref{inhalt\@nameuse{the@inhalt}}}%
422 {}^{3}423 }&
424 }&
425 \expandafter\egroup\@tempa%
426 }\{ \}
```
Buchbesprechungen werden in die entsprechende Umgebung ge-

```
setzt.
```

```
427 \newboolean{@firstbook}
428 \setboolean{@firstbook}{true}
429 \newcounter{@buecher}
430 \setcounter{@buecher}{0}
431 \newenvironment{Buecher}{%
432 \ttitel@skip%
433 \centerline{\Large\bfseries \ifthenelse{\value{@buecher}=1}{Buchbespre
434 \titel@skip%
435 \setminus setboolean{@firstbook}{true}%
436 \stepcounter{@inhalt}%
437 \inhalt@label\relax%
438 % Eintrag im Inhaltsverzeichnis
439 \bgroup%
440 \ifthenelse{\value{@buecher}=1}{\def\@tempb{\Buch}}{\def\@tempb{\B
441 \qquad \text{lede} \text{lede} \text{Lemma}442 \write\sw@contents{%
443 \@nearverbatim\@tempb{%
444 {\{\omega\}} {\{\omega\}} {\{\omega\}}445 {}^{3}446 }&
```

```
13
```

```
447 }&
448 \expandafter\egroup\@tempa%
449 \setcounter{@buecher}{0}%
450 } {\frac{9}{6}451 \immediate\write\@auxout{\string\setcounter{@buecher}{\arabic{@buecher}}
452 }
```
Mit dem Befehl \Buch soll jedes Buch beginnen. Als Parameter sind: 1. Autor(en) und 2. Titel des Buches anzugeben. Beide Angaben erscheinen Fettgedruckt am Beginn der Buchbesprechung und werden für das Register übernommen.

Schreiben der Autoren

```
453 \def\@book@authors#1; {%
454 \if@notfirst%
455 , %
456 \text{ |}else%
457 \noindent%
458 \@notfirsttrue%
459 \{f_1\}460 \@fullname#1; %
461 \l@@klist%
462 }
463 %
464 \newcommand{\Buch}[2]{%
465 \ifthenelse{\boolean{@firstbook}}{%
466 \titel@skip%
467 \setboolean{@firstbook}{false}%
468 {}^{2}469 \overline{) \overline{)}470 }%
471 \stepcounter{@buecher}%
472 \bgroup%
473 \bfseries%
474 \iint x\text{relax#1}\else%
475 \@notfirstfalse
476 \let\@action\@book@authors%
477 \l@@klist#1; \e@list%
478 : %
479 \{f_1\}480 \itshape #2\ \ignorespaces%
481 \egroup%
482 }
```
Besprechungen von Web-Sites.

```
483 \newboolean{@firstwebsite}
484 \setboolean{@firstwebsite}{true}
485 \newcounter{@websites}
486 \setcounter{@websites}{0}
487 \newenvironment{WebSites}{%
488 \ttitel@skip%
489 \centerline{\Large\bfseries \ifthenelse{\value{@websites}=1}{Web-Site Besprechung}
490 \titel@skip%
491 \setboolean{@firstwebsite}{true}%
```

```
492 \stepcounter{@inhalt}%
```

```
493 \inhalt@label\relax%
494 % Eintrag im Inhaltsverzeichnis
495 \bgroup%
496 \ifthenelse{\value{@websites}=1}{\def\@tempb{\WebSite}}{\def\@temp
497 \qquad \text{lede}f\@tempa{
498 \write\sw@contents{%
499 \@nearverbatim\@tempb{%
500 {\{@nearverbating\} \}501 {}^{3}502 }503 }%
504 \expandafter\egroup\@tempa%
505 \setcounter{@websites}{0}%
506 }\{ %
507 \immediate\write\@auxout{\string\setcounter{@websites}{\arabic{@website
508 }
509 \newcommand{\WebSite}[1]{%
510 \ifthenelse{\boolean{@firstwebsite}}{%
511 \titel@skip%
512 \setboolean{@firstwebsite}{false}%
513 \frac{1}{8}514 \gamma515 }%
516 \setminus stepcounter{@websites}%
517 \{ \bf bfseries\#1\}518 }
519 %-----------------------------------------------------------
520 % 5) Ausschreibungen von Turnieren
521 % Parameter:
522 % 1. Titel des Turniers
523 % oder (mit *)
524 % 1. Titel des Turniers
525 % 2. Untertitel (z. B. Ort und Datum)
526 %
527 \def\aTurnier{%
528 \@ifstar{\x@Turnier}{\y@Turnier}%
529 }
530 \def\TurnierAusschreibung#1{%
531 \stepcounter{@inhalt}%
532 \inhalt@label\relax%
533 % Eintrag im Inhaltsverzeichnis
534 \bgroup%
535 \def\@tempb{\TurnierAusschreibung}%
536 \det\left(\text{let}\right)537 \text{def}\text{erp}538 \write\sw@contents{%
539 \@nearverbatim\@tempb{%
540 \{\n\enearverbatim\@tempc}%
541 {\{\omega\}} {\{\omega\}}542 {}^{3}543 }&
544 }%
545 \expandafter\egroup\@tempa%
546 }
```

```
15
```

```
547 %
548 \def\x@Turnier#1#2{%
549 \ttitel@skip%
550 \vee \text{box} \frac{1}{8}551 \centering%
552 {\langle\text{degree}\bfseries\uplus\text{degree}\dagger\}\right)\553 \{ \bf \} \{ \bf \}554 }%
555 \titel@skip%
556 }
557 %
558 \def\y@Turnier#1{%
559 \ttitel@skip%
560 \vee box\frac{2}{8}561 \centering%
562 \large\bfseries\uppercase{#1}%<br>563 }&
563
564 \titel@skip%
565 }
566 %
567 \def\bTurnier{%
568 \@ifstar{\by@turnier}{\bx@turnier}%
569 }
570 %
571 \def\sw@turnier{%
572 }
573 %
574 \def\bx@turnier#1#2{%
575 \ttitel@skip%
576 \forallbox{%
577 \centering%
578 \{ \L{large\} bfseries \#1 \} \579 \bgroup%
580 \bfseries%
581 \@firsttrue%
582 \let\@action=\sw@author%
583 \l@@klist#2; \e@list%
584 \egroup%
585 }%
586 \titel@skip%
587 \ddot{\text{diagramum}}\{1\}%
588 }
589 %
590 \def\by@turnier#1{%
591 \ttitel@skip%
592 \forall x { \exists593 \centering
594 \{ \langle \text{Large} \rangle \text{bf} \#1 \}595 {}^{36}596 \titel@skip%
597 \ddot{\text{diagnum}}\{1\}%
598 }
599 %
600 \def\iota\neq 60
```

```
601 \@ifstar{\i@eEntscheid}{\ii@eEntscheid}%
602 }
603<sup>8</sup>604 \def\i@eEntscheid#1{%
605 \ttitel@skip%
606 \vee vbox\frac{8}{8}607 \centering
608 \Large\bfseries#1%<br>609 \}%
609
610 \titel@skip%
611 }
612 %
613 \def\ii@eEntscheid#1#2{%
614 \ttitel@skip%
615 \forallbox{%
616 \qquad \text{centering}617 \Large\bfseries#1\\
618 \large\bfseries#2%
619 }%
620 \setminusstepcounter{@inhalt}%
621 \inhalt@label\relax%
622 \bgroup%
623 \delta \def\@tempb{\Bericht}%
624 \det\left(\text{extempc}\left\{\text{\#1}\right\}\right)625 \text{def}\text{erpa}\626 \write\sw@contents{%
627 \@nearverbatim\@tempb{%
628 \{\sqrt{\alpha}nearverbatim\alpha}%
629 {\{\n\{onearverbatim\} \text{} } {angle(H\&nameusef} {thewinhalt}}630 {}^{36}631 }632 {}^{8}633 \expandafter\egroup\@tempa%
634 \titel@skip%
635 }
636 %-----------------------------------------------------------
637 % 7) Personalia: Geburtstage und Sterbef"alle
638 % Parameter: (Geburt)
639 % 1. Name
640 % 2. Alter
641 % Parameter: (Verstorben)
642 % 1. Name
643 % 2. Daten
644 %
645 \newif\if@title\@titletrue
646 \def\Geburtstag{ %647 \@ifnextchar *{\@@Geburtstag}{\@Geburtstag}%
648 }
649 \def\@@Geburtstag#1{\@titlefalse\@Geburtstag}%
650 \def\@Geburtstag{%
651 \@ifnextchar [{\y@Geburtstag}{\x@Geburtstag}%
652 }
653 \def\x@Geburtstag#1#2{%
654 \if@title%
```

```
17
```

```
655 \ttitel@skip%
656 \centerline{\Large\bfseries#1\ \ #2}
657 \titel@skip%
658 \fi<sup>2</sup>
659 % Erzeuge den Eintrag f\"ur das Inhaltsverzeichnis
660 \setminus \text{stepcounter}\{\emptyset\text{inhalt}\}661 \inhalt@label\relax%
662 \bgroup%
663 \det\left\{\Geburtstag\right\}664 \det\left(\text{degree} \#1\right)665 \det\left(\det\left(\det\left(\frac{H}{2}\right)\right)\right)666 \text{def}\left(\text{et{}\right)667 \write\sw@contents{%
668 \@nearverbatim\@tempb{%
669 \{\sqrt{\omega}nearverbatim\omega\670 \{\sqrt{\alpha}nearverbatim\alpha\}671 {\{n\} {\{n\}}672 {}^{3}673 }&
674 }&
675 \expandafter\egroup\@tempa%
676 }
677 \def\y@Geburtstag[#1]#2#3{%
678 \if@title%
679 \ttitel@skip%
680 \text{Centerline}{} \{ \text{\#}1 \}681 \titel@skip%
682 \bigcup f \, i \,<sup>2</sup>
683 % Erzeuge den Eintrag f\"ur das Inhaltsverzeichnis
684 \stepcounter{@inhalt}%
685 \inhalt@label\relax%
686 \bgroup%
687 \def\@tempb{\Geburtstag}%
688 \det\left(\text{degree}(#2) \right)689 \det\left(\det\left(\frac{H}{H}\right)\right)690 \text{def}\text{inter}_{\text{max}}\691 \write\sw@contents{%
692 \@nearverbatim\@tempb{%
693 \{\n\enearverbatim\@tempc}%
694 \{ \@nearverbatim\@tempd}%
695 {\{\n\}} {\alpha \} {\alpha696 }&
697 }
698 } 8
699 \expandafter\egroup\@tempa%
700 }
701 %
702 \def\Verstorben{\@ifstar{\y@Verstorben}{\x@Verstorben}}
703 \def\x@Verstorben#1#2{%
704 \ttitel@skip%
705 \hbox to \textwidth{\large\bf\uppercase{#1}\hfill#2}%
706 \titel@skip%
707 % Erzeuge den Eintrag f\"ur das Inhaltsverzeichnis
708 \stepcounter{@inhalt}%
```

```
18
```

```
709 \inhalt@label\relax%
710 \bgroup%
711 \def\@tempb{\Verstorben}%
712 \det\left(\text{extempc} \{ \#1 \} \right)713 \det\left\{\#2\right\}714 \text{lede}715 \write\sw@contents{%
716 \@nearverbatim\@tempb{%
717 \{\@{nearverbatim\@tempc}\}\718 \{ \emptyset\}719 {\{@nearverb}atim\} {and for a sequence of in half\@nameuse{the@inhalt}}\}720 }&
721 } \frac{8}{6}722 }&
723 \expandafter\egroup\@tempa%
724 }
725 %
726 \def\y@Verstorben#1{%
727 % Erzeuge den Eintrag f\"ur das Inhaltsverzeichnis
728 \stepcounter{@inhalt}%
729 \inhalt@label\relax%
730 \bgroup%
731 \def\@tempb{\Verstorben}%
732 \det\left(\text{extempc} \#1\right)733 \text{lede} \text{lede}734 \write\sw@contents{%
735 \@nearverbatim\@tempb{%
736 \{\n\@nearverbatim\@t{empc}\
737 {\{\varphi\}} \ @nearverbatim\pageref{inhalt\@nameuse{the@inhalt } } }
738 }&
739 }&
740 }%
741 \expandafter\egroup\@tempa%
742 }
743 %
744 \def\745 % Erzeuge den Eintrag f\"ur das Inhaltsverzeichnis
746 \stepcounter{@inhalt}%
747 \bgroup%
748 \def\@tempb{\Verstorben}%
749 \qquad \qquad \text{def}\text{`} \oplus \text{tempc{#1}`}750 \text{lede}751 \write\sw@contents{%
752 \@nearverbatim\@tempb{%
753 \{\sqrt{\omega}nearverbatim\omega\}754 {\{n\} {\emptyset} {\emptyset} {\emptyset} {\emptyset} {\emptyset}755 }&
756 }&
757 }&
758 \expandafter\egroup\@tempa%
759 }
760 %
761 %-----------------------------------------------------------
762 % 9) Einladungen zu Tagungen u. Turnieren
```

```
19
```

```
763 \def\Einladung{%
764 \@ifnextchar[{\@@Einladung}{\@Einladung}%
765 }
766 \def\@Einladung#1{%
767 \ttitel@skip%
768 \veevbox\frac{8}{8}769 \centering%
770 \langle\text{large}\backslash\text{bf}\backslash\text{uppercase}\{\#1\}\771 }%
772 \titel@skip%
773 }
774 \, \deltaF\@@Einladunq[#1]#2{%
775 \ttitel@skip%
776 \quad \{vbox\}777 \centering%
778 \langle\text{large}\backslash\text{bf}\backslash\text{uppercase}\text{{\#2}}\rangle779 }%
780 \titel@skip%
781 \bgroup%
782 \text{ (def\@tempb{}\Ein\mathbb{Z})}783 \det\left(\text{let}\right)784 \text{?}785 \write\sw@contents{%
786 \@nearverbatim\@tempb{%
787 {\qquad \qquad} \@nearverbatim\@tempc}%
788 \{\setminus \emptysetnameuse\{\text{thepage}\}\789 }&
790 }&
791 {}^{2}792 \expandafter\egroup\@tempa%
793 }
794 %%%%%%%%%%%%%%%%%%%%%%%%%%%%%%%%%%%%%%%%%%%%%%%%%%%%%%%%%%%%
795 % Es folgen ein paar Hilfskommandos und Initialsierungen
796 %-----------------------------------------------------------
797 % 1. "Offnen der datei, die alle Eintr"age f"ur das
798 % Inhaltsverzeichnis enth"alt.
799 %
800 \newwrite\sw@contents
801 \immediate\openout\sw@contents=\jobname.inhalt\relax
802 \newwrite\sw@problems
803 \immediate\openout\sw@problems=\jobname.problems\relax
804 %-----------------------------------------------------------
805 % 2. Abstand zu einer "Uberschrift und
806 % von einer "Uberschrift zum folgenden Text
807%808% \def\ttitel@skip{\vskip30\p@ plus \f@ur\p@\penalty-100}
809\def\ttitel@skip{\vskip24\p@ plus \f@ur\p@\goodbreak}
810 \def\tilde{z} is less in \mbox{longspace}811 \def\subtitel@skip{\vskip10\p@ plus \f@ur\p@ minus \f@ur\p@ \penalty-100}
812 \def\subtitel@subskip{\nopagebreak\vskip\@ne\p@}
813 %-----------------------------------------------------------
814 % 3. Setzen von Autoren eines Aufsatzes
815 %
816 \, \text{def}\w@author#1; {%
```

```
20
```

```
817 \sw@writeauthor#1;%
818 \l@@klist%
819 }
820 %
821 \def\sw@writeauthor#1, #2/#3; {%
822 \if@first%
823 von˜%
824 \@firstfalse%
825 \else%
826 \sqrt{6} \frac{9}{2}827 \{f_1\}828 #2^{\sim}#1, #3%
829 }
830 %-----------------------------------------------------------
831 % 4. Schreiben der Autoren von Urdrucken in das
832 % Inhaltsverzeichnis
833 %
834 \newif\if@gemeinschaft
835 \def\sw@problem{%
836 % Z"ahle die Autoren
837 \sw@count\z@%
838 \let\@action=\sw@authorCount%
839 \expandafter\l@@klist\the\aut@tk; \e@list%
840 \ifnum\sw@count>\@ne%
841 \@gemeinschafttrue%
842 \else%
843 \@gemeinschaftfalse%
844 \bigcup fi%
845 \bgroup%
846 \let\@action=\sw@problemAuthor%
847 \expandafter\l@@klist\the\aut@tk; \e@list%
848 \egroup<sup>§</sup>
849 }
850 % Schreiben eines einzelnen Autors in das Inhaltsverzeichnis
851 %
852 \def\sw@problemAuthor#1; {%
853 \bgroup%
854 \def\@tempc{\problem}%
855 \det\left(\text{ætempb{#1}}</math>856 \qquad \text{ledef}\&857 \write\sw@problems{%
858 \@nearverbatim\@tempc{%
859 \{\langle\nameuse{thepage}}
860 \if@special%
861 \{\langle\text{Onearverbatim}\rangle\text{thediag}\}862 \qquad \qquad \text{leless}863 {\{\theta\}}864 \qquad \qquad \frac{17}{56}865 \{ \@nearverbatim\@tempb}%
866 \{\iota\} \{ \iota\} \{ \iota\} \{ \iota\} \{ \iota\} \{ \iota\} \{ \iota\} \{ \iota\} \{ \iota\} \{ \iota\} \{ \iota\} \{ \iota\} \{ \iota\} \{ \iota\} \{ \iota\} \{ \iota\} \{ \iota\}867 }%
868 }&
869 }%
870 \expandafter\egroup\@tempa%
```

```
21
```

```
871 \l@@klist%
872 }
873 %-----------------------------------------------------------
874 % 5. Z"ahlen von Autoren
875 %
876 \newcount\sw@count
877 \def\sw@authorCount#1; {%
878 \advance\sw@count\@ne%
879 \l@@klist%
880 }
881 %-----------------------------------------------------------
882 % 6. F"ur das Schreiben in die inhaltsdatei ohne
883 % Kommandos zu expandieren.
884 \def\@meaning#1>{}
885\def\@nearverbatim{\expandafter\@meaning\meaning}
886 %-----------------------------------------------------------
887\def\i@line#1#2{#1 \hrulefill\ #2\newline}
888 %-----------------------------------------------------------
889 % Setzen von Autoren im Inhaltsverzeichnis
890<sup>8</sup>891 \def\iw@author#1; \frac{1}{8}892 \iw@writeauthor#1;%
893 \l@@klist%
894 }
895 %
896 \def\iw@writeauthor#1, #2/#3; {%
897 \if@first%
898 \@firstfalse%
899 \else%
900, \frac{1}{8}901 \{f_1\}902 #2^{\sim}#1%
903 }
904 %-----------------------------------------------------------
905 \def\ix@Geburtstag#1#2#3{\i@line{#1\ \ #2}{#3}}
906 \def\ix@aufsatz#1#2#3{%
907 \iotai@line{{\itshape %
908 \@firsttrue%
909 \let\@action\iw@author\relax%
910 \aut@tk={#3}%
911 \@parseTokenlist\aut@tk;%
912 :\/} #2}{#1}%
913 }
914 \def\ix@InformalEntscheid#1#2#3#4{\i@line{Entscheid im Informalturnier #2,
915 \def\ix@Loesungen#1#2#3{\i@line{L\"osungen der Urdrucke aus Heft #1, #2}{#3}}
916 \def\ix@turnierbericht#1#2#3{%
917 \i@line{Entscheid im #1}{#3}%
918 }
919 \def\ix@bericht#1#2{\i@line{#1}{#2}}
920 \def\ix@einladung#1#2{\i@line{#1}{#2}}
921 \def\ix@verstorben#1#2{\i@line{#1}{#2}}
922 \def\ix@entscheid#1#2{\i@line{#1}{#2}}
923 \def\ix@editorial#1#2{\i@line{#1}{#2}}
924 \def\ix@ausschreibung#1#2{\i@line{#1}{#2}}
```

```
925 %-----------------------------------------------------------
926 \def\i@Geburtstag#1{\ix@Geburtstag#1}
927\def\i@aufsatz#1{\ix@aufsatz#1}
928 \def\i@aktuell#1{\i@line{Aktuelle Meldungen}{#1}}
929 \def\i@InformalEntscheid#1{\ix@InformalEntscheid#1}
930 \def\i@urdrucke#1{\i@line{Urdrucke}{#1}}
931 \def\i@Loesungen#1{\ix@Loesungen#1}
932 \def\i@Loeserliste#1{\i@line{L\"oserliste}{#1}}
933 \def\i@bub#1{\i@line{Bemerkungen und Berichtigungen}{#1}}
934 \def\i@turniere#1{\i@line{Turnierberichte}{#1}}
935 \def\i@buecher#1{\i@line{Buchbesprechungen}{#1}}
936 \def\i@buch#1{\i@line{Buchbesprechung}{#1}}
937 \def\i@websites#1{\i@line{Web-Site Besprechungen}{#1}}
938 \def\i@website#1{\i@line{Web-Site Besprechung}{#1}}
939 \def\i@turnierbericht#1{\ix@turnierbericht#1}
940 \def\i@bericht#1{\ix@bericht#1}
941 \def\i@einladung#1{\ix@einladung#1}
942 \def\i@verstorben#1{\ix@verstorben#1}
943 \def\i@entscheid#1{\ix@entscheid#1}
944 \def\i@editorial#1{\ix@editorial#1}
945 \def\i@TurnierAusschreibung#1{\ix@ausschreibung#1}
946 %-----------------------------------------------------------
947 \def\Inhalt{%
948 \centerline{\bfseries INHALT}%
949 \{vspace\} - . 5mm}
950 \begingroup%
951 \let\Geburtstag=\i@Geburtstag%
952 \let\aufsatz=\i@aufsatz%
953 \let\aktuell=\i@aktuell%
954 \let\InformalEntscheid=\i@InformalEntscheid%
955 \let\Urdrucke=\i@urdrucke%
956 \let\Loesungen=\i@Loesungen%
957 \let\Loeserliste=\i@Loeserliste%
958 \let\bub=\i@bub%
959 \let\Turnierberichte=\i@turniere%
960 \let\Turnierbericht=\i@turnierbericht%
961 \let\Bericht=\i@bericht%
962 \let\Einladung=\i@einladung%
963 \let\Buecher=\i@buecher%
964 \let\Buch=\i@buch%
965 \let\WebSites=\i@websites%
966 \let\WebSite=\i@website%
967 \let\Verstorben=\i@verstorben%
968 \let\Entscheid=\i@entscheid%
969 \let\editorial=\i@editorial%
970 \let\TurnierAusschreibung=\i@TurnierAusschreibung%
971 \immediate\closeout\sw@contents\relax%
972 \infty \infty. inhalt<sup>2</sup>
973 \noindent\hbox{}\endgroup%
974 }
975 %-----------------------------------------------------------
976\def\i@author#1, #2; \left\{\iota\left(\frac{\sigma^2}{\sigma}\right)\delta\right\} \fi#2<sup>~</sup>#1\l@@klist}
977
```

```
978 \def\aufsatz#1#2#3{%
```

```
979 \bgroup
980 \itshape
981 \@firsttrue
982 \let\@action=\i@author
983 \l@@klist#3; \e@list%
984 : %
985 \egroup
986 #2%
987 \hrulefill\ #1\newline
988 }
989 \def\sol@slash{\nobreak\hskip\z@ plus 2\p@\char'/\hskip\z@ plus 2\p@\discre
990 %
991 \catcode'/=\active\relax\let/\sol@slash\relax\catcode'/=12%
992 %
993\def\bsol{\catcode'/=\active\relax}
994 \def\esol{\cdotp} \catcode' /=12\relax}995 \bsol
996
997 \renewcommand{\section}{\@startsection{section}{1}{\z@}{2ex}{.5ex}{\normal
998 \renewcommand{\subsection}{\@startsection{subsection}{2}{\z@}{1ex}{.3ex}{\nu
999 \renewcommand{\subsubsection}{\@startsection{subsubsection}{3}{\z@}{.4ex}{
1000 \frac{6}{5}1001 \; \langle/class)
```
## **5 Die Implementierung des** *Schwalbe***-Style**

```
1002 (*style)
1003 \NeedsTeXFormat{LaTeX2e}
1004 \ProvidesPackage{schwalbe}[2013/01/11]
1005% \AtBeginDocument{\normaldia}
1006 \frac{6}{5}1007 \RequirePackage[german]{babel}
1008 \RequirePackage{ifthen}
1009 \RequirePackage{diagram}
1010 \text{ \textdegree}1011 \usepackage{picinpar}
1012 \usepackage{multicol}
1013 %-----------------------------------------------------------
1014 % Einige Trennhilfen
1015 \hyphenation{Patt-idee Da-men-op-fer nicht-ortho-doxe Grim-shaw}
1016 %
1017 %
1018 \advance\exhyphenpenalty by -10
1019 \tolerance2000\relax
1020 \emergencystretch15\p@
1021 \frac{6}{5}1022 %-----------------------------------------------------------
1023 % Ein paar Abk"urzungen:
1024 %
1025 \det\d h\{d.\},h.\ \ignorespaces}
1026 \det\ual\u.\',a.\) \1027 \; \det\zeta zB\{z.\right\}, B. \ignorespaces}
1028 \, \delta \def\su{s.\,u.\ignorespaces}
```

```
1029 \text{ def}(e.\),p.\text{ignorespaces}1030 \def\searrow{\text{seedia}}{s.\, \cdot\, \text{Diagr.}}1031 \frac{6}{5}1032 %-----------------------------------------------------------
1033 %
1034 % Schmuckzeilen
1035 \frac{6}{5}1036 \, \delta \left( \frac{f}{f} \right)1037 \centerline{%
1038 \wK \wK \wK \wK \wK \wK \wK \wK \wK \wK \wK \wK \wK %
1039 \wK \wK \wK \wK \wK \wK \wK \wK \wK \wK \wK \wK \wK %
1040 \wK \wK \wK \wK \wK \wK \wK \wK \wK \wK \wK \wK \wK %
1041 }}
1042 %
1043 %-----------------------------------------------------------
1044 % Freiraum f"ur Fotos
1045 \def\foto#1#2#3{%
1046 \begin{minipage}[t]{#1}
1047 \hbox to \#1\{\hbox{hsize}\#1\}1048 \forall vtop to #2{%
1049 \noindent\hbox{}\vfill\hbox{}%
1050 }%
1051 }%
1052 \text{ } \text{bar}<sup>2</sup>
1053 #3%
1054 \end{math} \end{minipage}
1055 } %1056 % Wir definieren das Diagrammlayout ein wenig um
1057 %
1058 \newcommand{\rb}[1]{\raisebox{0.4ex}{#1}}
1059 \nocomputer
1060 \setboolean{piececounter}{true}
1061 \diagcenter
1062 \setmonthstyle{Roman}
1063 \text{def}\normalnormaldia{%
1064 \font\chessfont=fselch16%
1065 \def\|1066 \det\cityfont\{\text{tshape}\}1067 \def\sum_{\text{ont}}{\sigma}1068 \qquad \text{der}\awardfont{}
1069 \ \ \ \ \ \ \ \ \ \1070 \ \ \ \ \ \ \ \ \ \ \ \1071 \det\remfont\{\}1072 \det\left\{\sqrt{footnotesize{footnotesize}}\right\}1073 \def\boardfont{\footnotesize}
1074 \setboardwidth%
1075 }
1076 \text{def}\smalldia{%
1077 \{font\}chessfont=fselch12%
1078 \delta<sup>2</sup>
1079 \def\ci\ntyfont{\sum mall\itshape}1080 \def\sum_{f} \frac{f}{\simeq}1081 \det\{\sqrt{f} \}1082 \det\delta / \det\delta
```

```
25
```

```
1083 \def\simeq\def\simeq\def\sime1084 \det\remfont{\sum}1085 \def\labelfont{\small\footnotesize}%
1086 \def\boardfont{\small\footnotesize}%
1087 \setboardwidth%
1088 }
1089 % Die Schwalbe wird in 11pt gesetzt, daher definieren wir die
1090 % entsprechene Option um:
1091 \renewcommand*{\diagramxi}{\normaldia}
1092 \def\do@dia@job{%
1093 \@write@sol\ifvmode\noindent\fi\unhbox\dia@box%
1094 \sw@problem%
1095 }
    In der Schwalbe setzen wir keine akademischen Titel.
1096 \setboolean{showacademictitle}{false}
1097 %%%%%%%%%%%%%%%%%%%%%%%%%%%%%%%%%%%%%%%%%%%%%%%%%%%%%%%%%%%%
1098 \inner@frame\z@%
1099 \v@frame@dist\z@%
1100 \h@frame@dist\z@%
1101 \setboardwidth
1102 \newif\if@first%
1103 \newif\if@urdruck\@urdruckfalse
1104 \def\urdruck{\@urdrucktrue}
1105 %%%%%%%%%%%%%%%%%%%%%%%%%%%%%%%%%%%%%%%%%%%%%%%%%%%%%%%%%%%%
1106 % Absaetze in window Umgebungen
1107 %%%%%%%%%%%%%%%%%%%%%%%%%%%%%%%%%%%%%%%%%%%%%%%%%%%%%%%%%%%%
1108 \newcommand{\windowpar}{%
1109 \newline\hbox{\vbox to \parskip{\vss}}\newline%
1110 }
1111 %%%%%%%%%%%%%%%%%%%%%%%%%%%%%%%%%%%%%%%%%%%%%%%%%%%%%%%%%%%%
1112 % Einige deutsche Schreibweisen
1113 \le t \le l = \any1114 let\ferner=|further1115 \newcommand\reprint{%
1116 \hbox to \textwidth{\bfseries%
1117 PLEASE˜REPRINT\hfill BITTE˜NACHDRUCKEN\hfill PRIERE˜DE˜REIMPRIMER%
1118 {}^{2}1119 }
1120 % Definiere ein anderes Layout f"ur den Kopf eines Diagramms
1121 %
1122 %1123 \def\@dia@number{}% Die Diagrammnummer wird bei den Autoren gesetzt!
1124 %
1125 \def\@dia@numberx{%
1126 \if@special%
1127 \thediag<sup>8</sup>
1128 \else\ifdi@no%
1129 \thediag%
1130 \{f_i\}1131 }
1132 %
1133 \def\@dia@authors{%
1134 \ifauth@r%
1135 \bgroup%
```

```
26
```

```
1136 \authorfont<sup>§</sup>
1137 \ifnormal@names%
1138 \det\left\{\alpha\right\}1139 \left\{ \begin{array}{c} \uparrow \downarrow \downarrow \uparrow \downarrow \uparrow1140 \@firsttrue%
1141 \let\@action=\@dia@writename% Parse the list of authors
1142 \@parseTokenlist\aut@tk;%
1143 \langlepar<sup>8</sup>
1144 \egroup%
1145 \text{leless}1146 \{ \a{thorfont\@dia@numberx}\}\1147 \if@special%
1148 \par<sup>%</sup>
1149 \else\ifdi@no%
1150 \gamma1151 \fi\fi%
1152 \{f\}1153 }
1154 %
1155 \def\@dia@writename#1; {%
1156 \if@first%
1157 \@firstfalse%
1158 \setminus \text{setbox}\@text{test@box=}\hbox{hbox}/\$1159 \qquad \qquad \text{Qdiag number } x \qquad \text{*}1160 \@dianame#1; %
1161 {}^{8}1162 \@test@dimen=\wd\@test@box%
1163 \ifdim\@test@dimen>\board@width\relax%
1164 \noindent\hbox to\board@width{\@dia@numberx\hfill}\par%
1165 \setbox\@test@box=\hbox{%
1166 \text{@diamond#1; } %<br>1167 \}1167
1168 \@test@dimen=\wd\@test@box%
1169 \ifdim\@test@dimen>\board@width\relax%
1170 \hbar \hbox to\board@width{\@dianame#1; \hss}%
1171 \text{le} 1se<sup>2</sup>
1172 \hbar \hbar \hbar \ell \ell \ell1173 \sqrt{f} i<sup>8</sup>
1174 \text{le} 1se%
1175 \@dia@numberx\hfill\@dianame#1; %
1176 \{f\}1177 \leq \leq1178 % Changed to get the resulting names centered.
1179 \par\noindent\hbox to\board@width{\hss\@dianame#1; \hss}%
1180 \sqrt{f} i%
1181 \l@@klist%
1182 }
1183 %
1184 \def\@figurine@number{{\authorfont\thediag\ }}
1185 %-----------------------------------------------------------
1186 %
1187% \def\newsl{\char'/\hskip\slskip\discretionary{}{}}}
1188 % \catcode'/=\active\let/\newsl\catcode'/=12
1189 %
```

```
1190 \newlength{\helplength}%
1191 \newlength{\boardskip}%
1192 \newlength{\double@boardwidth}%
1193
1194 \def\doublediagram#1{%
1195 \def\dia@above{\if@special\else%
1196 \setlength{\helplength}{\textwidth}%
1197 \addtolength{\h\leqslant}h\leqslant h}{-3\bord\leqslant}1198 \setlength{\boardskip}{.5\helplength}%
1199 \setlength{\double@boardwidth}{2\board@width}%
1200 \addtolength{\double@boardwidth}{\boardskip}%
1201 \begin{minipage}[b]{\double@boardwidth}%
1202 #1%
1203 \end{math} \end{minipage} \1204 \{f_i\}1205 }
1206
1207
1208 \langle /style
```
# **Index**

Numbers written in italic refer to the page where the corresponding entry is described; numbers underlined refer to the code line of the definition; numbers in roman refer to the code lines where the entry is used.

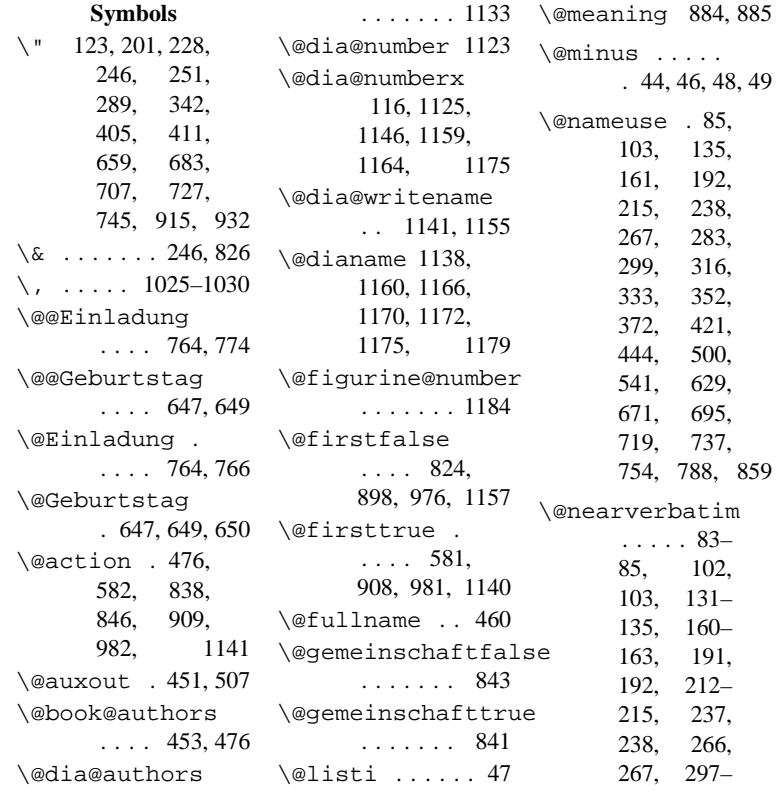

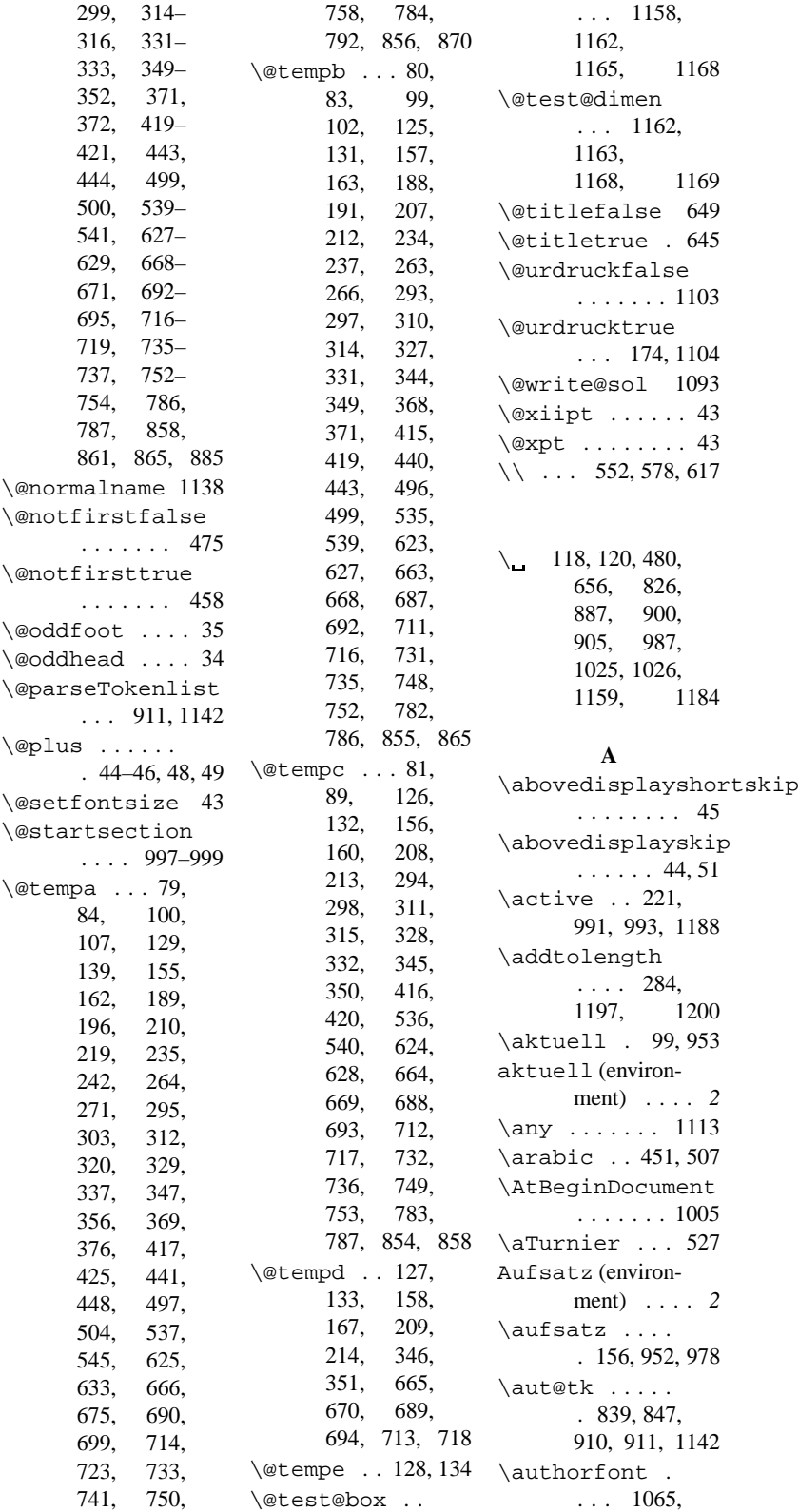

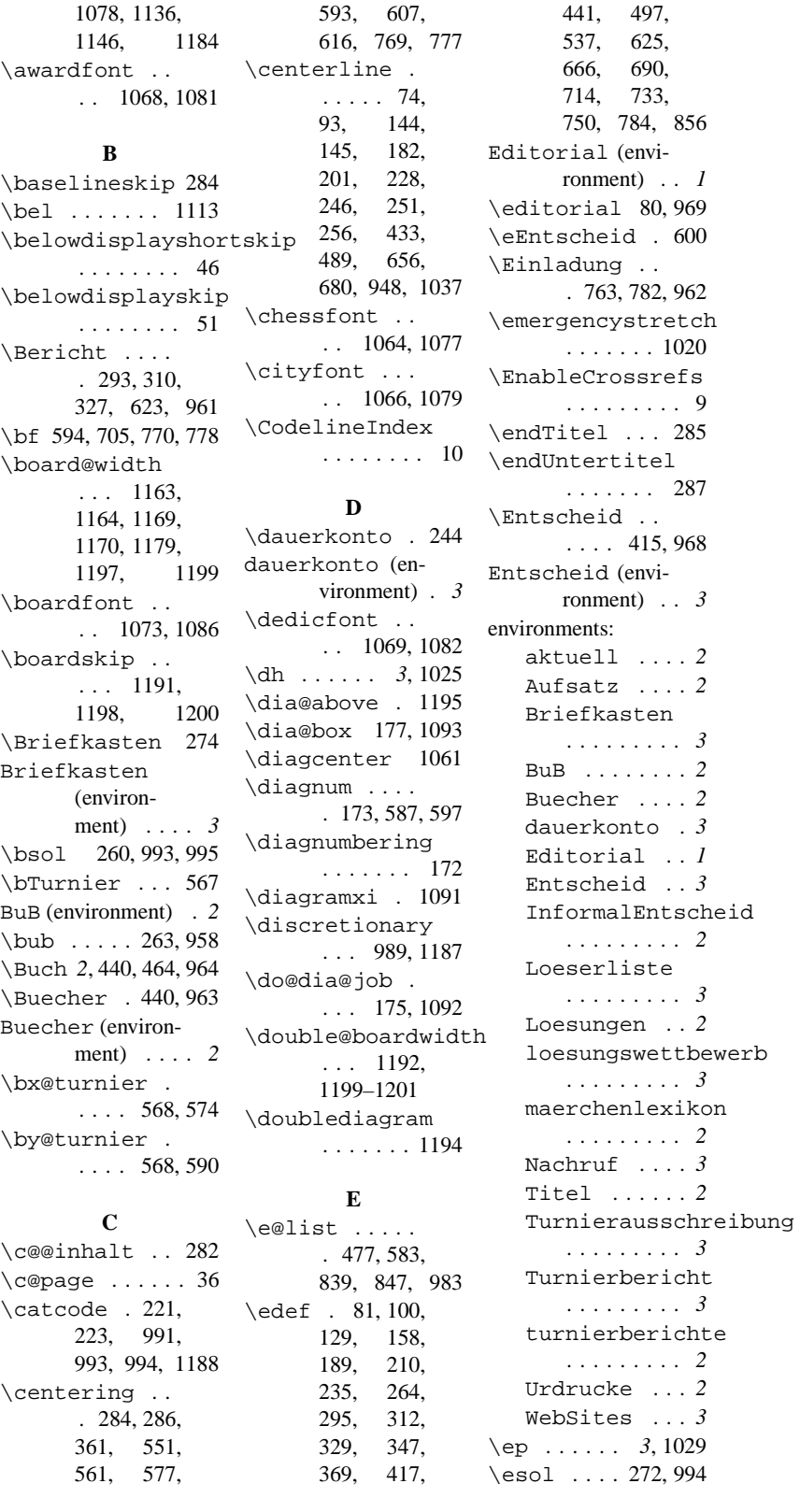

**F** \f@ur 808, 809, 811 \ferner . . . . 1114 \figline . *4*, 1036 \footheight ..30 \i@InformalEntscheid</a>did \footnotesize  $\therefore$  42, 43, 1072, 1073, 1085, 1086 \footskip . . . . 31 \foto . . . . *4*, 1045 \further ... 1114 **G** \Geburtstag . . . . . 646, 663, 687, 951 \goodbreak .. 809 **H** \h@frame@dist . . . . . . . 1100 \headheight . . 28 \headsep . . . . . 29 \Heft . . . . . . *1*, 53 \heft@band . . . 54 \heft@monat . . 56 \heft@nr . . . . . 55 \heft@year ... 57 \helplength .  $\ldots$  1190. 1196–1198 \hoffset ... 5,22 \hrulefill . .  $\ldots$  887, 987 \hyphenation 1015 **I** \i@aktuell ..  $\ldots$  928, 953 \i@aufsatz . .  $\ldots$  927, 952 \i@author 976, 982 \i@bericht . .  $\ldots$  940, 961 \i@bub ... 933, 958 \i@buch . . 936, 964 \i@buecher . .  $\ldots$  935, 963 \i@editorial  $\ldots$  . 944, 969 \i@eEntscheid  $\ldots$  . 601, 604 \i@einladung  $\ldots$  941, 962 \i@entscheid  $\ldots$  943, 968 \i@Geburtstag  $\ldots$  926, 951  $\ldots$  929, 954 \i@line . . 887, 905, 907, 914, 915, 917, 919– 924, 928, 930, 932–938 \i@Loeserliste  $\ldots$  932, 957 \i@Loesungen  $\ldots$  931, 956 \i@TurnierAusschreibung  $\ldots$  945, 970 \i@turnierbericht  $\ldots$  939, 960 \i@turniere .  $\ldots$  934, 959 \i@urdrucke .  $\ldots$  930, 955 \i@verstorben  $\ldots$  942, 967 \i@website . . . . . . 938, 966 \i@websites .  $\ldots$  937, 965 \if@first . . . . 822, 897, 976, 1102, 1156 \if@gemeinschaft  $\ldots$  834, 866 \if@notfirst 454 \if@sourcenr 120 \if@special . . . . . 117, 860, 1126, 1147, 1195 \if@title . . . . 645, 654, 678 \if@urdruck . . . . 866, 1103 \ifauth@r .. 1134 \ifdi@no . 119, 1128, 1149 \ifnormal@names . . . . . . . 1137 \ignorespaces  $\ldots$  400, 480, 1025–1029

\ii@eEntscheid  $\ldots$  601, 613 \InformalEntscheid  $\ldots$  . 125, 954 (environment) . . . . *2* \Inhalt ..... 947 \inhalt@label . . 77, 96, 114, 152, 185, 204, 231, 259, 283, 291, 308, 325, 341, 364, 413, 437, 493, 532, 621, 661, 685, 709, 729 \inner@frame 1098 \itemsep ..... 50 \iw@author . .  $\ldots$  891, 909 \iw@writeauthor  $\ldots$  892, 896 \ix@aufsatz .  $\ldots$  906, 927 \ix@ausschreibung  $\ldots$  924, 945 \ix@bericht .  $\ldots$  919, 940 \ix@editorial  $\ldots$  923, 944 \ix@einladung  $\ldots$  920, 941 \ix@entscheid  $\ldots$  922, 943 \ix@Geburtstag  $\ldots$  905, 926 \ix@InformalEntscheid  $\ldots$  914, 929 \ix@Loesungen  $\ldots$  915, 931 \ix@turnierbericht  $\ldots$  916, 939 \ix@verstorben  $\ldots$  921, 942 **J**

> \jobname .... . 801, 803, 972

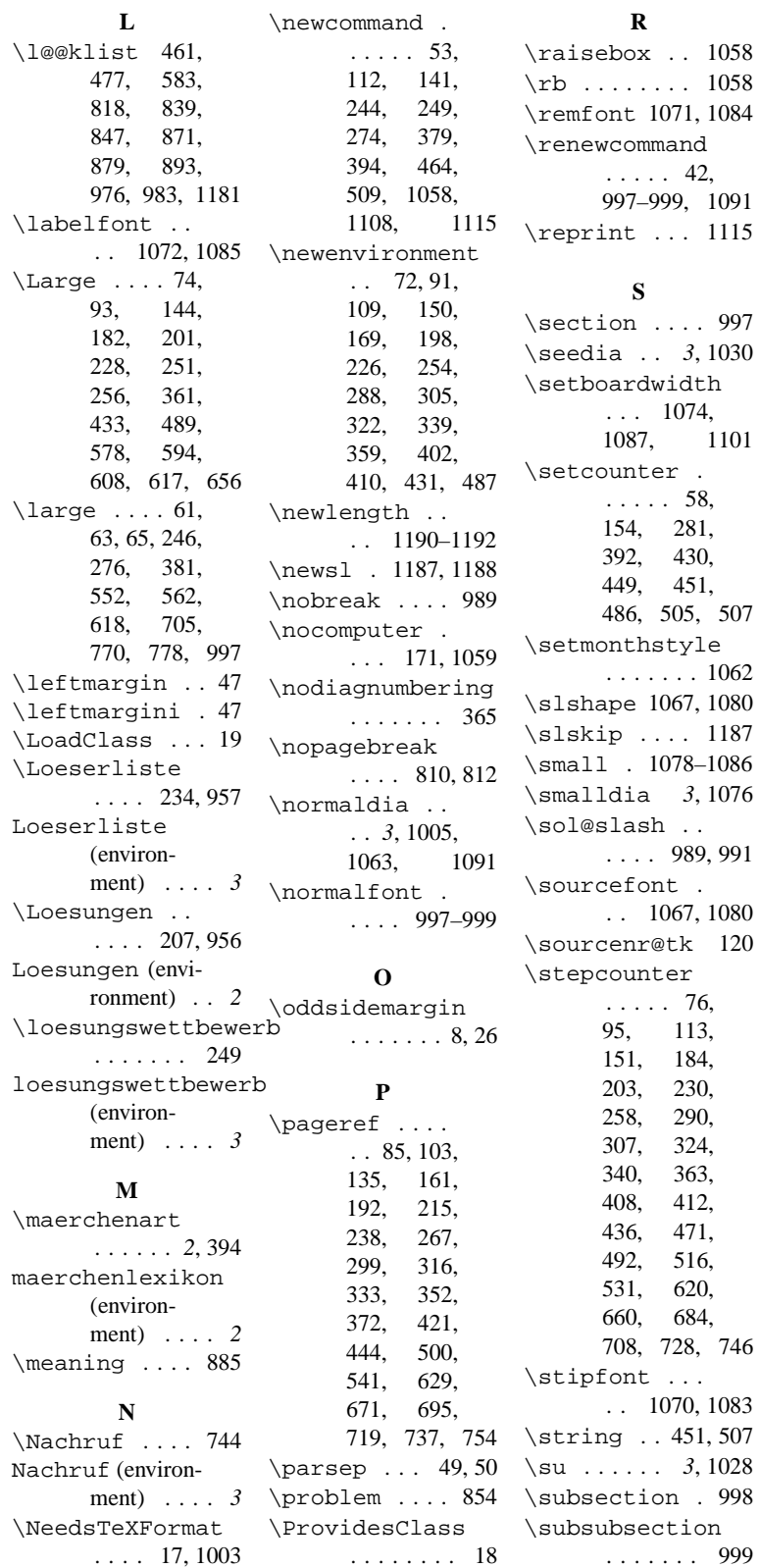

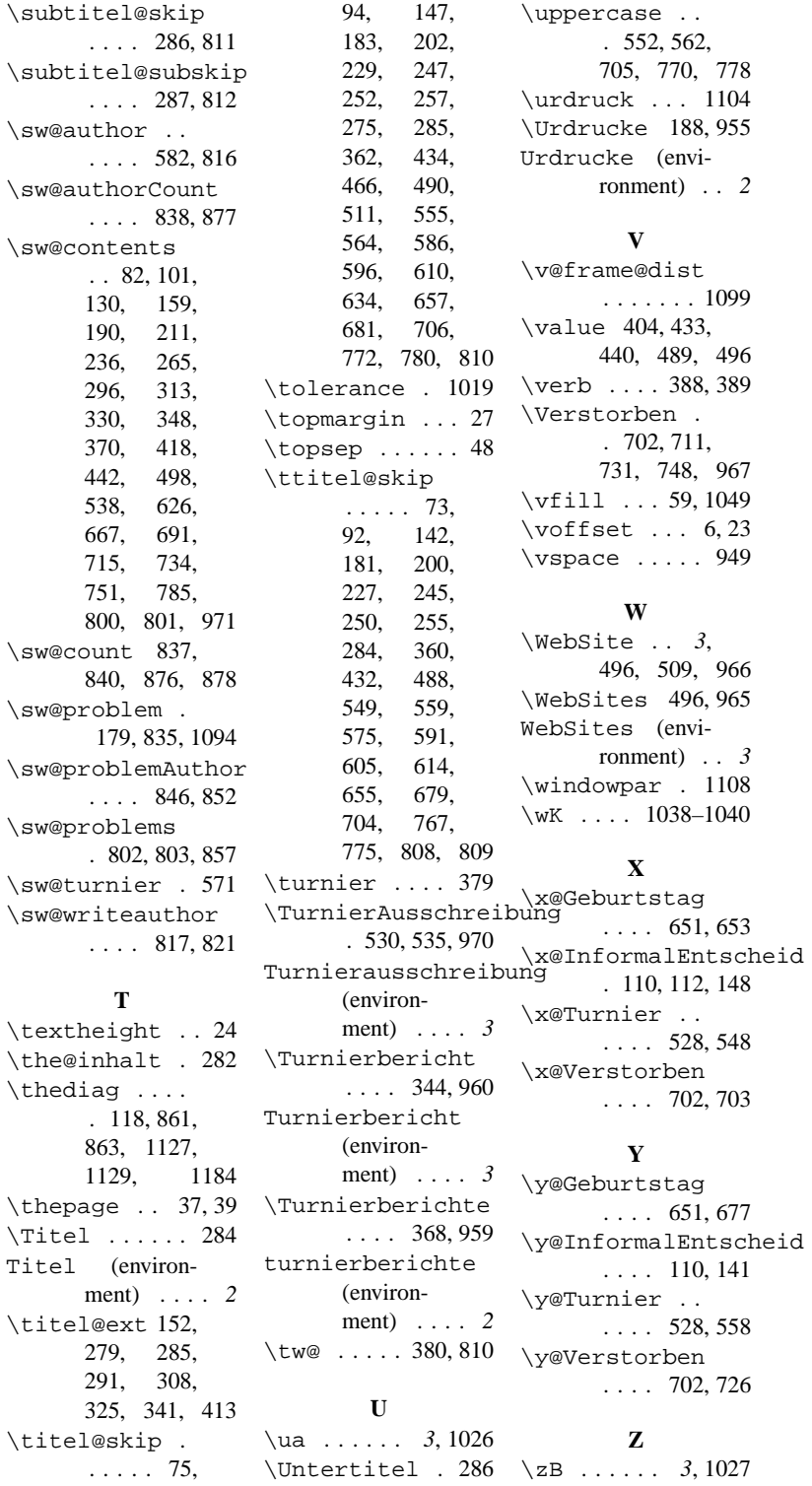

# **Change History**

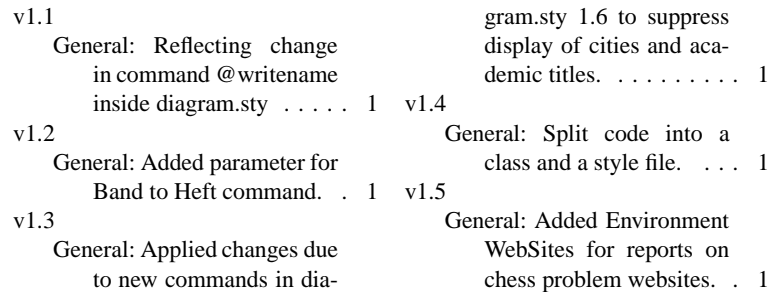